, tushu007.com

 $\le$  - $\le$ Illustrator CS4  $\ge$ 

<<Illustrator CS4 >>

- 13 ISBN 9787121096280
- 10 ISBN 7121096285

出版时间:2010-1

页数:339

PDF

更多资源请访问:http://www.tushu007.com

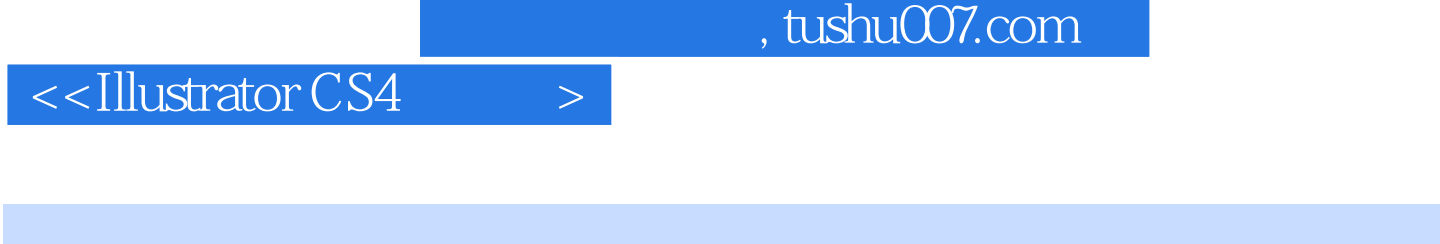

## Illustrator是当今最流行的图形绘制软件之一,它被广泛应用在插画绘制、平面设计、印刷出版和网页

 $12$ 

1<sup>9</sup> Illustrator CS4

## $,$  tushu007.com

## $<<$ Illustrator CS4  $>$

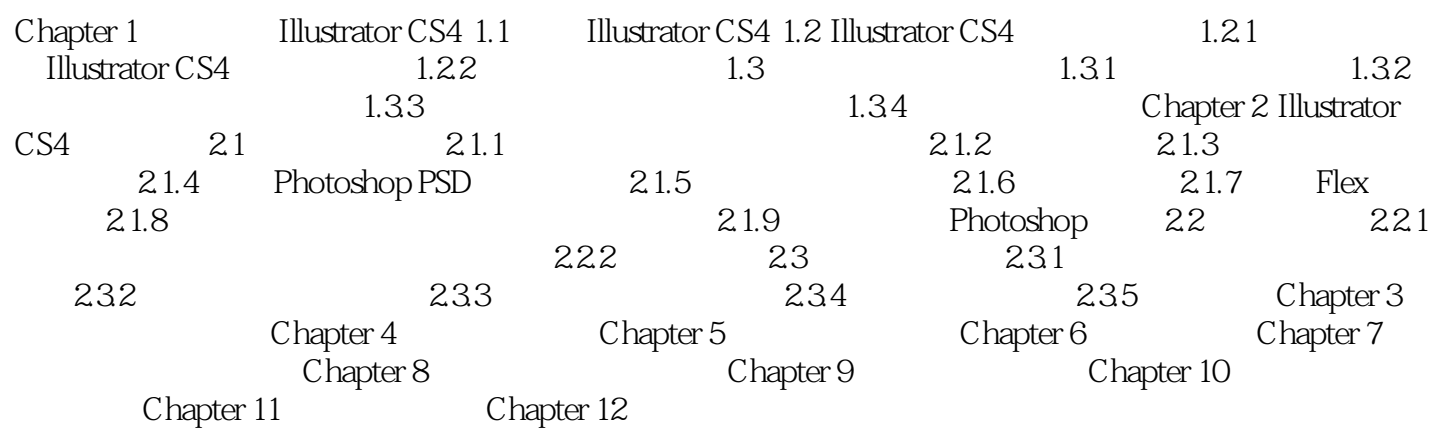

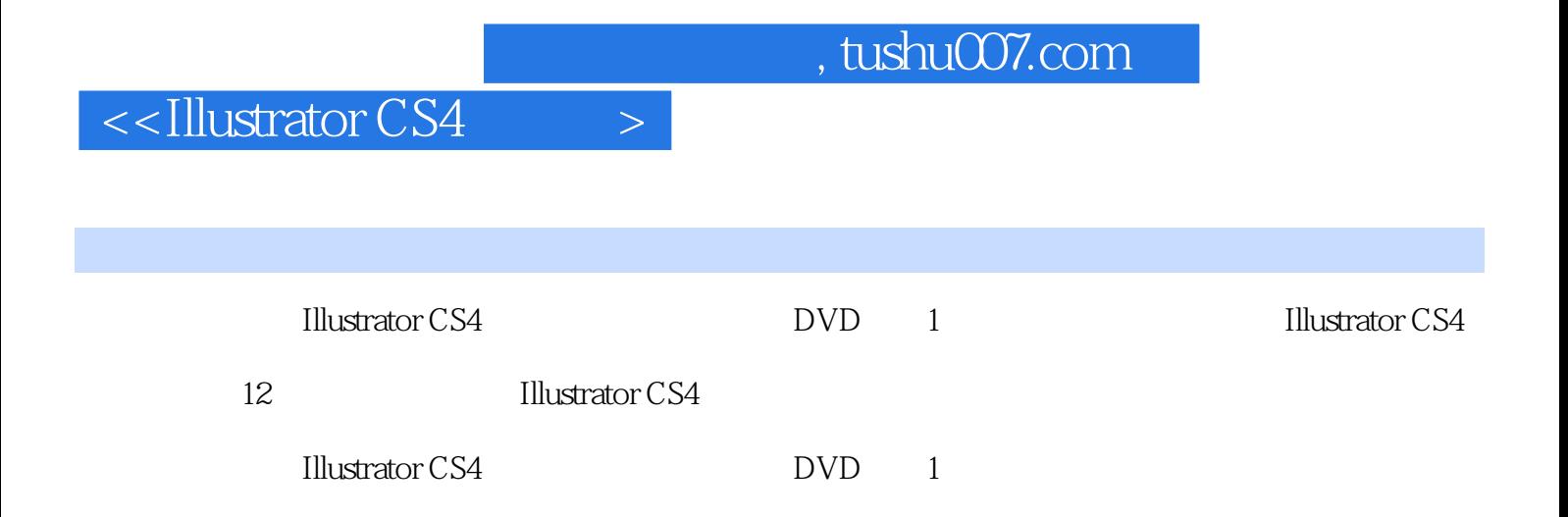

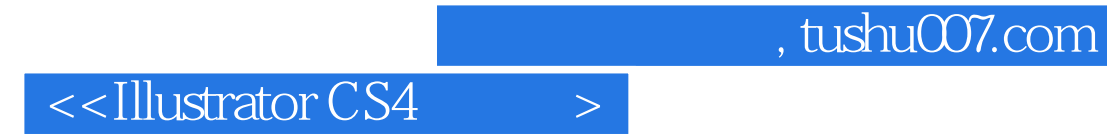

本站所提供下载的PDF图书仅提供预览和简介,请支持正版图书。

更多资源请访问:http://www.tushu007.com